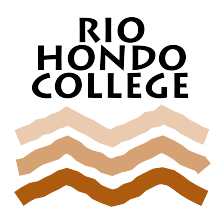

# COURSE EXPECTATION LETTER

**Subject:** Animation

**Email Contact Information:** [DDawson@riohondo.edu](mailto:DDawson@riohondo.edu)

## **Catalog Course Description:**

ANIM 105 introduces students to the basic principles of 3-D digital animation. The topics covered in this course are the starting point for any student interested in becoming a digital animator. Through the use of solid drawing and 3-D software such as Maya, students will learn to master fundamentals like squash and stretch, timing, weight, drag, and follow through. This course provides students with the opportunity to build and refine the basic skill set necessary to be a digital animator.

## **Student Learning Outcomes:**

Student Learning Objectives

The student will create a convincing idle animation that clearly demonstrates the personality of a given character.

The Student should be able to create a convincing bouncing ball animation that clearly demonstrates an understanding of weight.

Student will demonstrate a comprehensive understanding of drag and overlapping action as it pertains to animation.

By logging into Canvas you affirm that you are the student who enrolled in the course(s) and are the person who will complete the assigned work. Furthermore, you agree to follow the regulations regarding academic integrity, personal identification and the use of student information as described in BP 5500 (Standards of Conduct) and AP 5520 (Student Conduct Procedures) which are the Rio Hondo College student conduct codes that govern student rights and responsibilities. You acknowledge that failure to abide by the regulations set forth in BP 5500 and AP 5520 may result in disciplinary action, including expulsion from the college.

This is **NOT** a self-paced course. There are firm deadlines in this class. There are assignments due on a regular basis. Please plan your time carefully!

**Textbook:** Please consult the Bookstore for information at (562) 463-7345 or go to [Rio Hondo College Online](https://www.bkstr.com/riohondostore/home/en) [Bookstore](https://www.bkstr.com/riohondostore/home/en)

Over the course of the semester there will be regular instructor student contact.

#### **Methods of student contact include:**

Feedback on assignments.

Participating in discussion forums or chats.

Sending frequent announcements to summarize the previous week or describe the next week.

Providing online or telephone office hours.

Mentoring individual learners.

#### **The instructor may drop you for non-participation.**

There will be a one to three business day delay after an add code is used before a student may be able to log on to Canvas.

For students new to online classes, it is highly recommended that you take the Online Orientation through our Online Education website. This will help explain what online classes are like and familiarize you with how the class is laid out. The orientation can be found at: <http://www.riohondo.edu/canvas-orientation/>

Email Responses: Instructors will make every attempt to respond to students in a timely fashion. Responses can take up to 48 hours before a response is received, excluding weekends and holidays.

Disability: A Student with a verified disability may be entitled to appropriate academic accommodations. Please contact your instructor and/or the [Disabled Students & Programs](https://www.riohondo.edu/dsps/) office at 562-908-3420 for more information.

Modifications and Disclaimer: The instructor reserves the right to modify the content of the course or any course procedure. It is the responsibility of the student to keep apprised of all changes. If the student wishes to drop the class he/she is responsible for initiating the drop. Do not take it for granted that you will be dropped. If you stop working and do not drop the course, you may get an undesirable grade.

# **Additional Information:**